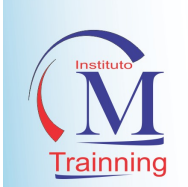

# CURSO DESIGNER GRÁFICO

Comunicação não é só falar, ver ou ouvir, é fazer entender!

Os principais tópicos do Curso:

# Carga horária: 180 horas

# INTRODUÇÃO AO DESIGNER GRÁFICO

- **HISTÓRIA DO DESIGN GRÁFICO:**
- O QUE É ARTE GRÁFICA;

### CORELDRAW X9 PROFISSIONAL I

- CONFIGURANDO APARÊNCIA DO COREL
- ÁREA DE TRABALHO
- CRIAÇÃO DE NOVO DOCUMENTO
- BARRA DE FERRAMENTAS E ZOOM
- PREENCHIMENTO E CONTORNOS
- PREENCHIMENTO GRADIENTE
- PREENCHIMENTO DE TEXTURAS
- PREENCHIMENTO DE PADRÕES
- ROTACIONANDO OS OBJETOS
- REDIMENSIONANDO OS OBJETOS
- PROPRIEDADES DOS RETANGULOS
- PROPRIEDADES DA ELIPSE
- AGRUPANDO E DUPLICANDO OBJETOS
- SOLDANDO E PARANDO OBJETOS
- COMBINANDO OS OBJETOS
- EFEITOS EM OBJETOS

### DESENHO ARTÍSTICO

- O TRAÇO
- O CONCEITO DA FORMA
- A FORMA E O DESENHO
- AS 3 DIMENSÕES
- O VOLUME E O DESENHO
- ESCALAS E MEDIDAS
- A PROPORÇÃO E O DESENHO
- **OBJETIVO DO ESBOCO**
- APLICAÇÃO PRÁTICA DE ESBOÇO
- O QUE É DELINEAMENTO
- APLICAÇÃO PRÁTICA DE DELINEAMENTO
- APRESENTAÇÃO DE ARTES GRÁFICAS
- PROGRAMAS DE EDIÇÃO GRÁFICA
- SALVANDO E EXPORTANDO ARQUIVO
- ORDENANDO OBJETOS
- ALINAMENTO DOS OBJETOS
- DISTRIBUIÇÃO DOS OBJETOS
- FERRAMENTA FORMA
- FERAMENTAS DE CORTE
- FERRAMENTAS DE TEXTO
- SOMBRAS E CONTORNOS
- MISTURA E EXTRUSÃO
- PREENCHIMENTO INTELIGENTE
- VETORIZAÇÃO DESENHO SIMPSON
- FINALIZAÇÃO DE CONTORNOS
- SUAVIZAÇÃO DAS LINHAS E NÓS
- EXPORTAÇÃO DE IMAGEM VETORIZADA
- DESENHOS ARTISTICOS
- OBJETIVO DA ARTE FINAL
- APLICAÇÃO PRÁTICA DE ARTE FINAL
- O QUE É COMPOSIÇÃO
- A COMPOSIÇÃO EM UM DESENHO
- TEXTURA E RELEVO
- A TÉCNICA DE SOMBREAMENTO À LÁPIS
- OS ELEMENTOS DA PERSPECTIVA
- AMBIENTAÇÃO DE UMA PERSPECTIVA
- A COR
- MATIZES E O CÍRCULO CROMÁTICO
- AMBIENTAÇÃO

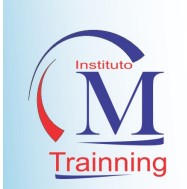

- LISTA DE MATERIAIS ESSENCIAIS PARA
- DESENHAR
- O PROFISSIONAL DE DESENHO

## COMUNICAÇÃO VISUAL

- $\bullet$  INTRODUÇÃO A COMUNICAÇÃO VISUAL
- **TIPOS DE COMUNICAÇÃO**
- **LINGUAGEM MISTA**
- **ELEMENTOS VISUAIS**
- DESIGN GRÁFICO E COMUNICAÇÃO

### CORELDRAW X9 PROFISSIONAL II (PROJETOS PARA REDES SOCIAIS)

- CRIANDO BANNER PARA YOUTUBE
- LINHAS GUIAS E TAMANHOS
- FINALIZANDO AS ÁREAS DO BANNER
- APLICANDO EFEITOS DE CONTORNO
- APLICANDO IMAGENS RENDER
- FINALIZAÇÃO DE BANNER WEB
- **REPLICAÇÃO DE LOGOTIPOS**
- EFEITOS DE CORTES EM TEXTO
- DESENVOLVENDO LOGO DA WILD
- CRIANDO UMA LOGO PROFISSIONAL
- RECURSOS DE CORTES EM VETORES
- APLICAÇÃO DE EXTRUSÃO NA LOGO
- APLICAÇÃO DE TRANSPARÊNCIAS
- CRIANDO UM CARTÃO DE VISITAS
- O MERCADO DE TRABALHO
- APLICAÇÃO (CORELDRAW)
- TÉCNICAS DE COMUNICAÇÃO VISUAL
- MENSAGENS VISUAIS
- DIFERENTES TIPOS DE SIGNOS VISUAIS
- CORES
- **•** PSICOLOGIA DAS CORES
- TÉCNICAS PARA CARTÃO PROFISSIONAL
- CRIANDO FUNDOS PARA CARTÕES
- POSICIONAMENTO DE TEXTOS
- CRIAÇÃO DE BANNER WEB
- BANNER PARA LOJAS VIRTUAIS
- CRIANDO PANFLETO PROFISSIONAL
- EFEITOS COM CORTES EM FORMAS
- APLICANDO IMAGENS NO PANFLETO
- APLICANDO TEXTOS NO PANFLETO
- **•** FINALIZANDO O PANFLETO DE **PRODUTOS**
- CRIANDO PANFLETO PARA SERVIÇOS
- **CRIANDO LAYOUT PARA SITE**
- DESENVOLVENDO LAYOUTS WEB

### CORELDRAW X9 PROFISSIONAL III (BANNER E OUTDOOR)

- CONCEITO DE BANNER
- CONCEITO DE OUTDOOR
- COMO FAZER ARTE PARA BANNER NO
- **CORELDRAW**
- CORELDRAW-COMO FAZER E MANDAR
- ARQUIVOS EM GRANDES FORMATOS PARA
- IMPRESSÃO-PLACA DE LOJA10MX2M
- FAZENDO PLACA PARA PADARIA NO
- CORELDRAW X5, X6, X7
- COMO FAZER PLACA DE LOJA E OUTDOOR
- NO CORELDRAW X5, X6,X7
- COMO FAZER BANNER NO CORELDRAW
- COMO DIMINUIR O TAMANHO E O PESO DE
- UM ARQUIVO NO CORELDRAW
- COMO FAZER CARTÃO DE VISITAS NO
- CORELDRAW X7, X6, X5
- **PHOTOSHOP-COMO REMOVER O** FUNDO
- DAS IMAGENS PARA FAZER BANNER
- COMO FAZER ARTE PARA PLACA DE LOJA
- NO CORELDRAW PARTE 3

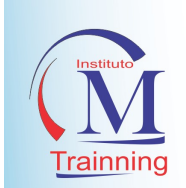

- COMO FAZER ARTE PARA PLACA DE LOJA
- NO CORELDRAW PARTE 2

### IMPRESSÃO GRÁFICA

- TIPOLOGIA DE IMPRESSORA
- MARCA E MODELO
- IMPRESSORAS COM CARTUCHOS E
- ADAPTADAS
- **RECARGA DE CARTUCHO E**
- ABASTECIMENTO
- TUBO DE TINTA LIXO
- LIPANDO A IMPRESSORA
- **IMPRESSORAS MULTIFUCIONAIS**

### INDESIGN: CRIAÇÃO DE FOLHETOS E FOLDERS

 INDESIGN: CRIAÇÃO DE FOLHETOS E FOLDERS

- FOLHETO FRENTE E VERSO PRIMEIROS
- PASSOS DA CRIAÇÃO
- INTERPRETAÇÃO DO BRIEFING
- ESBOCO
- **PREPARO DOS MATERIAIS**
- ADEQUAÇÃO DE IMAGEM PARA IMPRESSÃO
- CONFIGURAÇÃO DE UM NOVO DOCUMENTO
- CAMADAS
- PALETA DE CORES

# FOLHETO FRENTE E VERSO – DESENVOLVENDO O MATERIAL

- INSERÇÃO DE IMAGENS
- **· INSERÇÃO DE TEXTO**
- CONFIGURAÇÃO DOS ESTILOS DE TEXTO
- **ENCADEAMENTO ENTRE CAIXAS DE** TEXTO
- COMO FAZER ARTE PARA PLACA DE LOJA
- NO CORELDRAW PARTE-1
- IMPRESSORAS JATO DE TINTA
- IMPRESSORA A LASER
- UTILIZANO O SCANNER
- CARROS DE IMPRESSÃO
- TINTA PARALELA X TINTA ORIGINAL
- IMPRESSÕES DIGITAIS
- IMPRESSÕES GRÁFICAS
- PLOTTER DE IMPRESSÃO

## FOLHETO FRENTE E VERSO – FINALIZAÇÃO

- **•** SANGRIA
- ATUALIZAÇÃO DOS VÍNCULOS
- **FECHAMENTO DO PDF**
- INSERÇÃO DE MARCAS PARA ORIENTAÇÃO
- DA IMPRESSÃO
- ANÁLISE DA PROVA DE CORES

 FOLDER – PRIMEIROS PASSOS DA CRIAÇÃO

- DIFERENÇAS ENTRE FOLHETO E FOLDER
- INTERPRETAÇÃO DO BRIEFING
- ESBOCO
- **PREPARO DOS MATERIAIS**
- CRIAÇÃO DE UM ARQUIVO MODELO

FOLDER – DESENVOLVIMENTO DO ARQUIVO MODELO

• CAPA

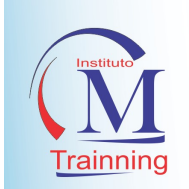

- PRIMEIRA DOBRA
- FORMATO ABERTO
- GUIAS
- PREDEFINIÇÃO DE ÁREAS DE CONTEÚDO
- INTRODUÇÃO AOS ESTILOS DE
- PARÁGRAFO

 FOLDER – INSERÇÃO DINÂMICA DE CONTEÚDO E FINALIZAÇÃO

- INSERÇÃO DE CONTEÚDO NO ARQUIVO
- MODELO
- GERAÇÃO DE UMA SÉRIE DE MESMA
- **•** IDENTIDADE VISUAL
- AGILIDADE NO FECHAMENTO DOS PDFS
- AVALIAÇÃO DO MATERIAL IMPRESSO

## ADOBE ILLUSTRATOR

- O QUE É VETOR E BITMAP;
- PERFIL DE CORES, CORES RGB E CORES
- CMYK;
- NOVIDADES DO ADOBE ILUSTRATOR CC;
- SOBRE A ÁREA DE TRABALHO;
- TRABALHANDO COM SELEÇÃO,
- ALINHAMENTO, CRIAÇÃO E EDIÇÃO DE
- FORMAS BÁSICAS;
- TRABALHANDO COM OBJETOS;
- DESENHANDO COM AS FERRAMENTAS
- CANETAS;
- TRABALHANDO COM CORES/ TEXTO E SUAS
- CONFIGURAÇÕES;
- CAMADAS E SUAS CONFIGURAÇÕES;
- **•** FFFITOS:
- **•** TRANSPARÊNCIA;
- MESCLANDO FORMAS E CORES/ PINCEIS;
- SÍMBOLOS:

### MARKETING

### INTRODUÇÃO AO MARKETING

- COMO ENTENDER O MARKETING
- OS DIFERENTES TIPOS DE MARKETING
- A DIFERENÇA ENTRE PUBLICIDADE E
- TRABALHANDO O ILLUSTRATOR COM
- OUTROS APLICATIVOS ADOBE;
- IMPORTAÇÃO;
- EXPORTAÇÃO:
- IMAGEM BITMAP E DESENHO VETORIAL;
- **•** GRADIENTES;
- MÁSCARA;
- EDIÇÃO DE PRANCHETAS;
- TRANSPARÊNCIA E MODOS DE
- MESCLAGEM;
- · DISTORÇÃO;
- DESENHANDO FORMAS LIVRES COM A
- FERRAMENTA CANETA;
- PADRÕES, PINCÉIS, CRIAÇÃO DE
- SÍMBOLOS:
- BIBLIOTECAS DE CORES E SÍMBOLOS;
- EFEITOS 3D;
- ROTAÇÃO E RELEVO;
- FECHAMENTO DE ARQUIVOS;
- IMPRESSÃO.
- PROPAGANDA
- O NOVO PROFISSIONAL DE MARKETING
- FUNÇÃO DA MARCA
- NOÇÕES DE WEB MARKETING

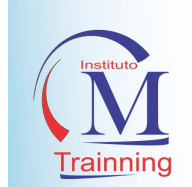

# UNIDADE 2 – ESTRATÉGIAS DE MARKETING E PROPAGANDA

- · PLANO DE MARKETING
- FOCAR OU DIVERSIFICAR
- COMPRAS POR IMPULSO
- **FIDELIDADE RECUPERADA**

### UNIDADE 3 – QUESTÕES DE

- MARKETING
- GUERRA DE PREÇOS

### PHOTOSHOP PROFISSIONAL I

- TELA DE INICIALIZAÇÃO
- CRIANDO O PRIMEIRO ARQUIVO
- CONFIGURANDO ÁREA DE TRABALHO
- PERFIL DE CORES INCORPORADAS
- FERRAMENTAS DE FORMAS
- CAMADAS COM OBJETOS
- EDITANDO AS CAMADAS
- MESCLANDO CAMADAS
- CRIANDO NOVAS CAMADAS
- PALETA DE AMOSTRAS
- AGRUPANDO CAMADAS
- FERRAMENTAS DE SELEÇÃO
- PROPRIEDADES DA SELEÇÃO
- FERRAMENTA LAÇO PARA SELEÇÃO
- DIFUSÃO DA SELEÇÃO
- VARINHA MÁGINA
- ENTENDENDO TRANSPARÊNCIA NA
- IMAGEM
- TIRANDO FUNDO BRANDO DA IMAGEM
- FERRAMENTA CANETA
- VETORIZANDO COM A CANETA
- ESTRUTURA DA VETORIZAÇÃO
- PREENCHENDO OBJETO VETORIZADO
- SALANDO PROJETO COMO PSD
- SALANDO COMO IMAGEM JPG E PNG
- FERRAMENTAS DE CORTES E FATIAS
- MONTAGEM SIMPLES
- MONTAGEM BASEADA EM CAMADAS
- REMOÇÃO DE MANCHAS NAS IMAGENS
- FERRAMENTA CORREÇÃO E OLHOS
- $\bullet$   $\cap$  CRM
- O CICLO DE VIDA DE UM PRODUTO
- COMO DESTACAR UMA LOJA/EMPRESA
- PLANOGRAMA
- POLÍTICA DE PREÇOS

# UNIDADE 4 – AS TEORIAS BÁSICAS DO MARKETING

- A TEORIA DOS 4 P'S
- O MARKETING DE PÓS-VENDA
- VERMELHOS
- RECURSO DE SUBSTITUIÇÃO DE COR
- FERRAMENTAS DE EDIÇÃO
- OPACIDADE E MODOS DE CAMADAS
- CONFIGURAÇÕES DO PINCÉL
- MATIZ SATURAÇÃO
- CLAREANDO IMAGENS COM NÍVEIS
- FERRAMENTA CARIMBO
- CRINDO UM PADRÃO
- FERRAMENTA PINCÉL DO HISTÓRICO
- FERRAMENTA BORRACHA MÁGICA
- FERRAMENTA BORRACHA DE PLANO DE
- FUNDO
- FERRAMENTA GRADIENTE
- CONFIGURANDO GRADIENTE
- GRADIENTE RADIAL E CONICO
- DESFOQUE E NITIDEZ
- SATURANDO A IMAGEM
- **SELECÃO COM FERRAMENTA CANETA**
- **FERRAMENTA TEXTO**
- CONFIGURAÇÕES DE TEXTO
- CARACTERE E PARÁGRAFO
- FERRAMENTAS DE FORMAS
- FERRAMENTAS DE ZOOM E MANIPUI AÇÃO
- ESTILOS DE CAMADAS
- CHANFRO E TRAÇADOS
- SOMBRAS E BRILHOS
- SOBREPOSIÇÃO DE COR E PADRÃO
- LINHA DO TEMPO NO PHOTOSHOP
- **EFFITOS DE ESTILOS EM IMAGENS**

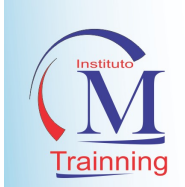

- - ANIMANDO TEXTO GIF **ANIMANDO IMAGEM GIF**

# PHOTOSHOP PROFISSIONAL II (RESTAURAÇÃO, MONTAGEM E EDIÇÃO)

- $\bullet$  JUNTANDO IMAGENS
- DUPLICANDO CAMADAS
- FINALIZANDO MONTAGEM DA CESTA
- TROCANDO ROSTO DE UMA FOTO
- CONVERTENDO IMAGEM EM DESENHO
- **REMOVENDO TATUAGEM**
- PERPECTIVA E DISTORÇÃO
- $\bullet$  IMAGENS COM PERSPECTIVAS
- APLICANDO EFEITO DE BRILHO
- CONTROLE DE BRILHO COM **OPACIDADES**
- APLICANDO MASCARAS
- RESTAURANDO IMAGEM COM **MASCARAS**
- MELHORIAS NA IMAGEM COM DESFOQUE
- **SEPARAÇÃO DE FREQUENCIA**
- REMOVENDO MANCHAS
- APLICANDO MISTURA DE CORES
- TÉCNICAS PARA MISTURAR ÁREAS
- RESTAURANDO FOTO ANTIGA
- CORREÇÃO PARA ÁREAS ESCURAS
- REFINANDO ARESTAS DA SELEÇÃO
- MODIFICANDO FUNDO DA IMAGEM
- APLICANDO FILTRO DE RUIDO
- CORREÇÕES COM SUPEREXPOSIÇÃO
- APLICANDO COR A PELE
- CORES E MODOS DE CAMADAS
- FINALIZANDO A RESTAURAÇÃO
- **• EFEITO VAMPIRO**
- EFEITO DE CAMADAS
- **•** FILTRO DE RESFRIAMENTO
- FILTRO DE EXPOSIÇÃO
- PHOTOSHOP PROFISSIONAL III (EDIÇÃO GRÁFICA)
	- CRIANDO CARTÃO DE VISITAS
	- DETALHES COM FORMAS
	- **•** APICANDO CORES
	- EFEITOS SOBRE TEXTO
- FILTRO DE FOTOS E NÍVEIS
- EFENTOS COM RUIDOS
- TRABALHANDO COM CURVAS
- FILTRO DISSOLVER
- GALERIA DE FILTROS
- EFEITO DE CARICATURA
- PREENCHENDO AS ÁREAS
- TRAÇANDO DEMARCADORES
- **•** CRIANDO EXPRESSÕES
- REFINANDO ARESTAS PARA O FUNDO
- ROMOÇÃO DE FUNDO AVANÇADA
- APLICANDO NITIDEZ INTELIGENTE
- FILTROS DE ESTILIZAÇÃO
- CRIANDO UM EFEITO DE FOGO
- DESFOQUE DE MOVIMENTO
- INSTALAÇÃO DE PLUGIN EXTERNO
- EFEITO FRACTALIUS
- CRIANDO MARCA D'AGUA
- CRIANDO AÇÕES
- PROCESSO DE AUTOMATIZAÇÃO IMAGENS
- CONFIGURANDO AS AÇÕES
- CRIANDO MONTAGEM PARA VÍDEO
- SELECIONANDO COM A CANETA
- CRIANDO ÁREA PARA EDIÇÃO
- POSIÇÃO E AJUSTE DE CAMADAS
- MUDANDO ROTAÇÃO DOS OBJETOS
- CONFIGURANDO QUADROS
- FINALIZANDO OS QUADROS DA ANIMAÇÃO
- CRIANDO GIF COM A ANIMAÇÃO
- CRIANDO VÍDEO COM PHOTOSHOP
- VÍDEO A PARTIR DE IMAGENS
- APLICAÇÃO DE SOMBRAS
- **•** INSERINDO ÍCONES
- CRIANDO ÁREA DE CONTATOS
- CRIANDO PARTE DE TRÁS DO CARTÃO

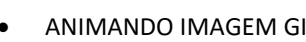

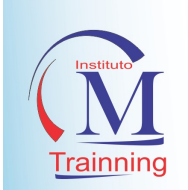

- FINALIZANDO ARTE DO CARTÃO
- CONCLUINDO CARTÃO DE VISITAS
- APLICAÇÃO DE CORES AO PROJETO
- CONFIGURANDO DOCUMENTO PARA
- IMPRESSÃO
- TRABALHANDO COM OBJETO INTELIGENTE
- FINALIZANDO IMPRESSÃO DOS CARTÕES
- CONFIGURAÇÃO PARA BANNER IMPRESSO
- APLICANDO IMAGENS AO BANNER
- INSTALANDO FONTES
- APLICANDO GRADIENTES
- TEXTOS DO BANNER
- FINALIZANDO O BANNER
- TAMANHO DE ARQUIVOS DE IMAGENS
- CRIANDO UM FLYER OU PANFLETO
- AJUSTANDO ÁREAS DO FLYER
- **CRIANDO TEXTO DO FLYER**
- POSIÇÃO E CORES DOS TEXTOS
- ESTRUTURANDO O FLYER
- ARTES COM MASCARAS NO FLYER
- APLICANDO TRAÇADOS E CONTORNOS
- FINALIZANDO O FLYER
- CRIANDO UM LOGOTIPO
- SILHUETAS E FONTES PARA LOGO
- APLICANDO FUNDO AS LOGOMARCAS
- VETORIZANDO A LOGO

Professor (a) Coordenador (a) Francisco Franciosney da Silva Souza Bacharel em Sistemas de Informação Mestre em Engenharia de Software

- TRABALHANDO COM RETANGULOS
- ARREDONDADOS
- FINALIZANDO VETORIZAÇÃO
- FINALIZANDO LOGO COM VETOR
- LOGOMARCA PERSONALIZADA
- LOGO A PARTIR DE FORMAS
- CARREGANDO NOVOS PINCÉIS
- FINALIZANDO LOGO DE DESIGN
- CRIANDO UMA CAPA PARA LIVRO
- MAPA DE DEGRADÊ PARA LIVROS
- FINALIZANDO CAPA DO LIVRO
- CAPA NO ESTILO MEDIEVAL
- APLICANDO TEXTOS A CAPA
- EFEITOS COM MODOS DE CAMADAS
- CRIANDO PARTE DE TRÁS DA CAPA
- EFEITOS COM MAPA DE DEGRADÊ
- TEXTOS NA PARTE DE TRÁS DO LIVRO
- FINALIZANDO LIVRO
- CRIANDO UMA CAPA DE REVISTA
- USANDO RECURSO DE DISTORÇÃO
- FINALIZANDO A CAPA DE REVISTA
- CRIANDO UM CONVITE DE 15 ANOS
- APLICANDO ESTILOS AO TEXTO
- POSICIONANDO IMAGENS
- CONFIGURANDO TEXTO PARA O **CONVITE**
- FINALIZANDO O CONVITE
- IMPRESSÃO DO CONVITE